TenkasivDistrictnpsc.com1

Common Second Revision Test - 2024

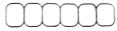

6×2=12

| 23-02-2024 <u>Standard 12</u>                          |                                                                                                   |                 |                    |  |
|--------------------------------------------------------|---------------------------------------------------------------------------------------------------|-----------------|--------------------|--|
| COMPUTER SCIENCE                                       |                                                                                                   |                 |                    |  |
| Time All                                               | owed: 3.00 Hours                                                                                  | Ma              | ximum Marks: 70    |  |
| Part - I                                               |                                                                                                   |                 |                    |  |
| Choose the correct answer: 15×1=15                     |                                                                                                   |                 |                    |  |
| 1) The variables in a function definition is called as |                                                                                                   |                 |                    |  |
|                                                        | a) Parameters b) Variables                                                                        | c) Definition   | d) Subroutines     |  |
| 2) Which keyword is used to exit a function block?     |                                                                                                   |                 |                    |  |
|                                                        | a) define b) def                                                                                  | c) return       | d) end             |  |
| 3) How many spaces does Indentation have in Python?    |                                                                                                   |                 |                    |  |
|                                                        | a) 5 b) 4                                                                                         | c) 3            | d) 6               |  |
| 4)                                                     | 4) What is the output of the following program?                                                   |                 |                    |  |
|                                                        | setA = {3, 6, 9}                                                                                  |                 |                    |  |
|                                                        | setB = {1, 3, 9}                                                                                  |                 |                    |  |
|                                                        | print(set A / setB)                                                                               |                 |                    |  |
|                                                        | a) {3, 9} b) {3, 6, 9, 1, 3, 9}                                                                   | c) {1, 3, 6, 9} | d) {1, 6}          |  |
| 5)                                                     | 5) In which arguments the correct positional order is passed to a function?                       |                 |                    |  |
|                                                        | a) Default b) Required                                                                            | c) Keyword      | d) Variable-length |  |
| 6)                                                     | <ol><li>6) Which of the following is a string used to terminate lines produced by write</li></ol> |                 |                    |  |
|                                                        | method of csv module?                                                                             |                 |                    |  |
|                                                        | a) Data Terminator b) Form Feed                                                                   | c) Enter Key d) | Liner Terminator   |  |
| 7)                                                     | 7) What is the positive subscript and negative subscript of the character 'N' in                  |                 |                    |  |
| the below string $\rightarrow$ str1 = "Tamil Nadu".    |                                                                                                   |                 |                    |  |
|                                                        | a) 7, -3 b) 5, -4                                                                                 | c) 6, -3        | d) 6, -4           |  |
| 8)                                                     | What is the name of the data model d                                                              |                 |                    |  |
|                                                        | a) Relational b) Hierarchical                                                                     | c) Network      | d) ER              |  |
| 9)                                                     | <ol><li>The keys in python, dictionary is specified by</li></ol>                                  |                 |                    |  |
|                                                        | a): b);                                                                                           | c) +            | d) =               |  |
| 10)                                                    | A framework for interfacing Python an                                                             | d C++ is        |                    |  |
|                                                        | a) Ctypes b) SWIG                                                                                 | c) Cython       | d) Boost           |  |
| 11)                                                    | 11) Which of the following are mandatory to write the type annotations                            |                 |                    |  |
|                                                        | function definition?                                                                              |                 |                    |  |
|                                                        | a) { } b) ( )                                                                                     | ,               | d) < >             |  |
| 12)                                                    | Which symbol is used to print more th                                                             |                 | -                  |  |
|                                                        | a) Semicolon (;) b) Dollar (\$)                                                                   |                 | d) Colon (:)       |  |
| 13)                                                    | A private class variable is prefixed wit                                                          | h               |                    |  |
|                                                        | a) b) &&                                                                                          | c) ##           | d) **              |  |
| 14)                                                    | Which statement is generally used as                                                              |                 |                    |  |
|                                                        | a) continue b) break                                                                              |                 | d) goto            |  |
| 15)                                                    | is a type of chart which displays information as a series of data                                 |                 |                    |  |
|                                                        | points connected by straight line segments.                                                       |                 |                    |  |
|                                                        | a) Line chart b) Pie chart                                                                        | c) Bar chart    | d) All the above   |  |
| <b>•</b> • • <b>•</b>                                  |                                                                                                   |                 |                    |  |
| Part - IT                                              |                                                                                                   |                 |                    |  |

### Part - II

### Answer any 6 questions. Q.No. 24 is compulsory:

- 16) Define a function with respect to programming language.
- 17) Write the general categories of SQL commands.
- 18) What is algorithmic solution?
- 19) Define Pass statement.

### kin20) swinatris nonmalization?rs to our email id - padasalai.net@gmil.com1

21) Write the syntax of While Loop.

# dasalai.Net What is the difference between del and remove() function in List?

- 23) What is the purpose of destructor?
- 24) What is the value of X in the following python code? List1=[2, 4, 6, [1, 3, 5]] X=len(list1)

### Part - III

## Answer any 6 questions. Q.No. 33 is compulsory:

- 25) Differentiate Concrete Data type and Abstract Data type.
- 26) How will you access the elements in a list using for loop?
- 27) Write a note on Escape sequence.
- 28) Write the Syntax of csv.writer() and explain it.
- 29) What is string concatenation? Give example.
- 30) What are the applications of scripting language?
- 31) Explain the enclosed scope with example.
- 32) List the types of visualization in Matplotlib.
- 33) Write the output of the following python code. StivAkumar.M. Soi Ram Matoic HSS, Vallam-622809 Tenkasi Dist. str="Thinking with Python"
  - i) print(str[::3])
  - ii) print(str(::-4])
  - iii) print(str[9:13])

# Part - IV

### Answer all the questions:

34) a) What is Binary search? Discuss with example.

5×5=25

6×3=18

- (OR)
- b) Differentiate DBMS and RDBMS.
- 35) a) How will you facilitate data abstraction? Explain it with suitable example. (OR)
  - b) Write in brief about SQLite and the steps used to use it.
- 36) a) List out the Python File mode with its meaning while using csv.

#### (OR)

b) Write the syntax. Description with example of the following Built-in string functions.

(i) isdigit() (ii) islower() (iii) ord() (iv) chr() (v) title()

37) a) Explain the clauses in SQL.

### (OR)

- b) Explain the while loop with suitable example.
- 38) a) Explain the various buttons in a Matplotlib windows.

### (OR)

b) What is the output of the following code.

class sample:

def\_\_init\_\_(self, var):

sample.num+=1

self.var=var

print("The object value is=", var)

print("The count of object created=", sample.num)

- s1 = sample(15)
- s2=sample(35)
- s3=sample(45)

kindly send me your key answers to our email id - padasalai.net@gmil.com2